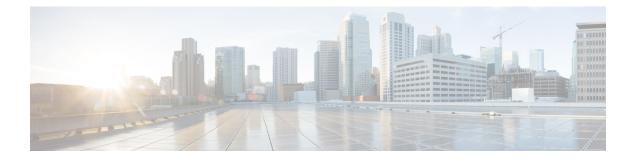

## **Upgrading Cisco HyperFlex 1.7**

• Upgrading Cisco HyperFlex 1.7 Upgrade, on page 1

## **Upgrading Cisco HyperFlex 1.7 Upgrade**

If you are currently running Cisco HyperFlex 1.7(x) in your environment, please contact Cisco TAC for assistance with upgrading. Do not attempt to upgrade on your own.

I